# **Настройка дополнительных беспроводных датчиков**

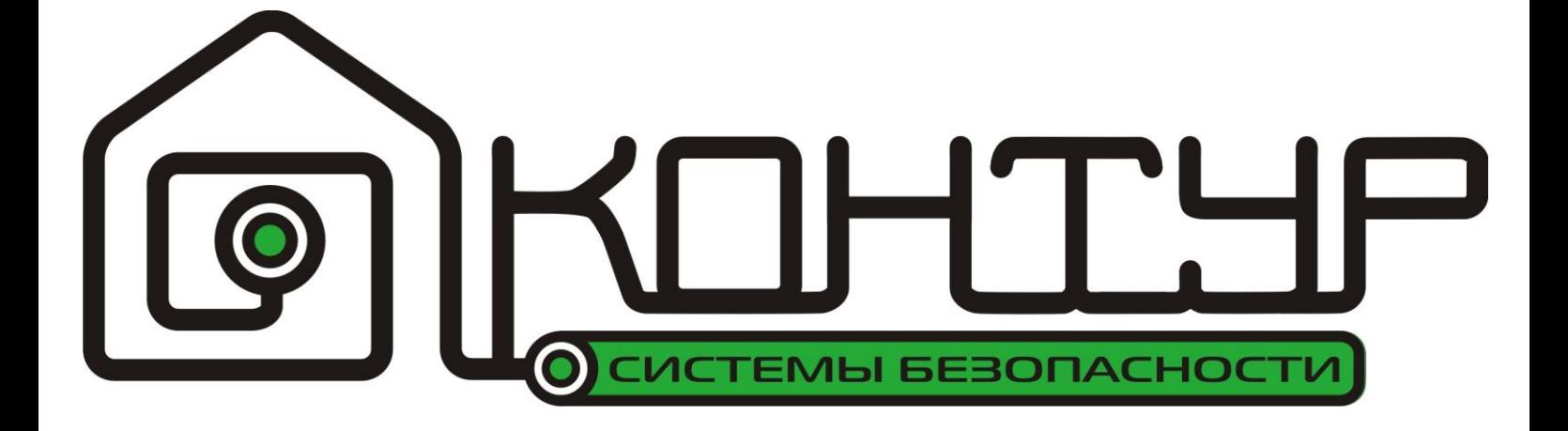

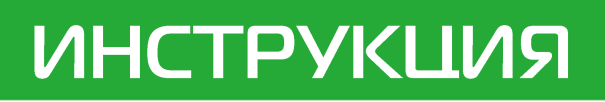

KOHTHF

তি

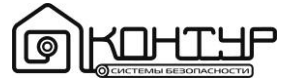

## **Настройка дополнительных беспроводных датчиков**

Перед установкой дополнительных датчиков необходимо выполнить следующую последовательность действий:

- Откройте настраиваемый датчик.
- Отключить питание датчика, вытащив батарейку.
- Найдите иглы, для установки адресных перемычек. Рядом с иглами вертикально будут расположены маркировки рядов 1-8 (A0-A7) и 13- 10 (D0-D3). Настройка датчиков осуществляется установкой

перемычек на иголки (см.рисунок). Ряды игл 1-8 (A0-A7) отвечают за кодовую комбинацию центрального блока. По сути, на данных иглах устанавливается кодирование центрального блока, по которому датчик отправляет сигнал. У каждого центрального блока своѐ кодирование.

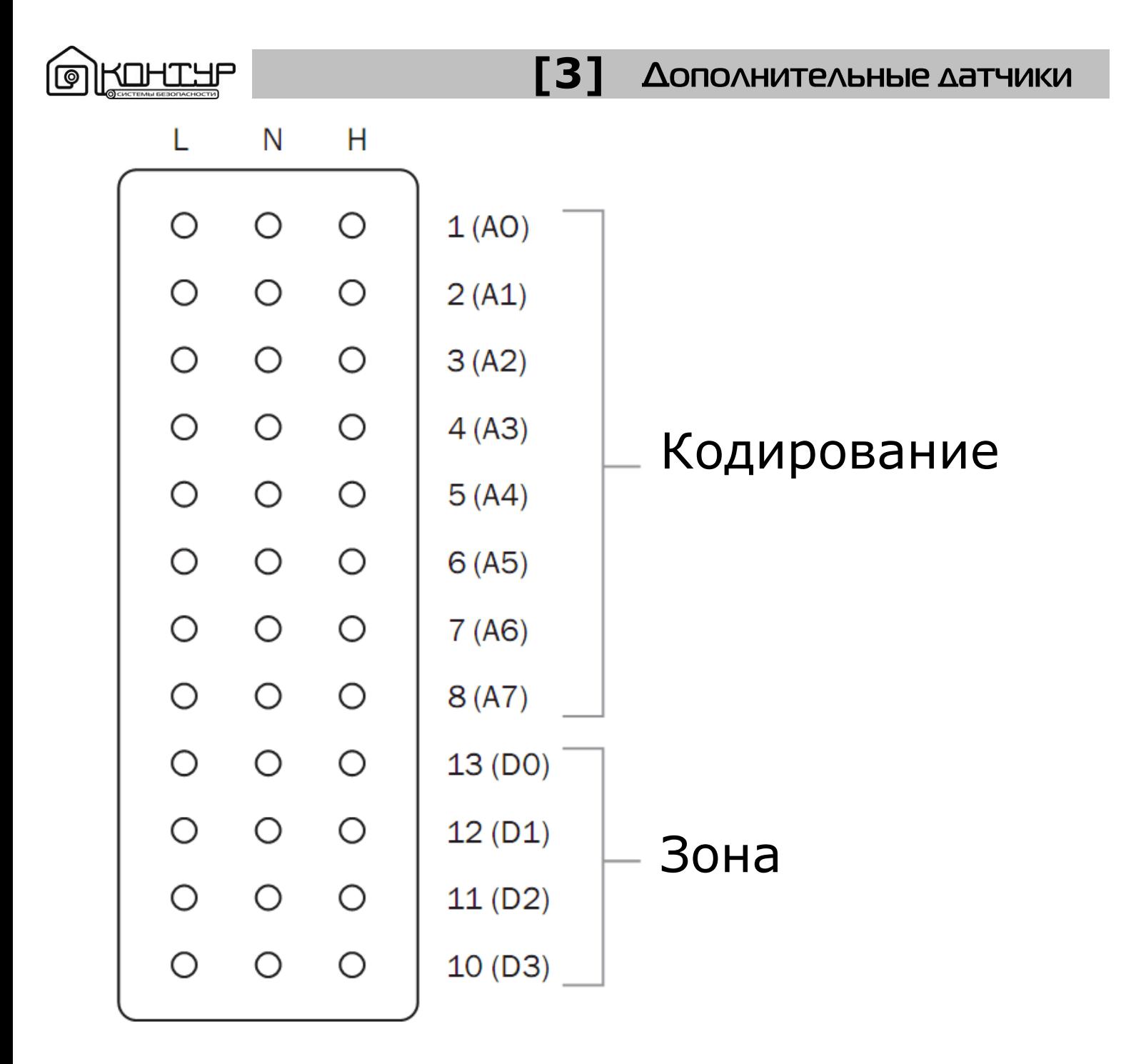

Для того чтобы датчик работал с Вашим центральным блоком, необходимо установить именно его кодирование. Кодовая комбинация центрального блока указана на задней стороне центрального блока напротив надписи «Кодирование».

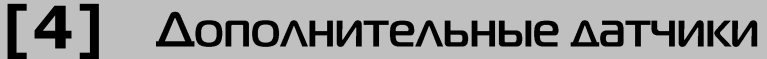

Кодовая комбинация состоит из 8 цифр. Они соответствуют восьми рядам игл 1-8 (A0-A7).

**COKOHILLP** 

Напротив надписи «Кодирование» справа налево расположены значения 1-8 (A0-A7).

Найдите буквенные обозначения L, N и H на плате датчика. Они расположены горизонтально над или под рядами с иголками. Если перемычка установлена между L и N, то ее значение соответствует **«0»**. Если перемычка установлена между N и H, то ее значение соответствует **«1»**. Отсутствие перемычки соответствует **«2»**.

Для того чтобы новый датчик работал Вашим центральным блоком, необходимо установить на датчики перемычки в соответствии с кодированием центрального блока.

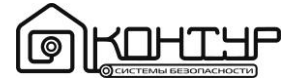

### **Программирования номера зоны**

Кроме программирования кодирования на новом датчике Вам также необходимо установить определенную кодировку охранной зоны.

Иглы 13-10 (D0-D3) – определяют зону датчика. В зависимости от перемычек, выставленных на данных иглах, датчик будет привязан к той или иной зоне. Условное обозначение выставленных перемычек аналогично иглам 1-8 (А0- А7): если перемычка установлена между **L** и **N**, то ее значение соответствует **«0»**. Если перемычка установлена между **N** и **H**, то ее значение соответствует **«1»**. Отсутствие перемычки соответствует  $\&2\&$ .

Примечание: На каждую беспроводную зону возможно подключить неограниченное количество датчиков. Описание типов зон:

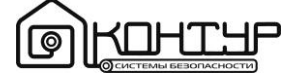

#### **Обычная зона:**

В режиме «Охрана» стоит под охраной, в режиме «Бездействие» охрана по данной зоне отключена. На обычные зоны рекомендуется устанавливать любые датчики, кроме пожарных.

#### Кодирование зоны для **GSM-100**

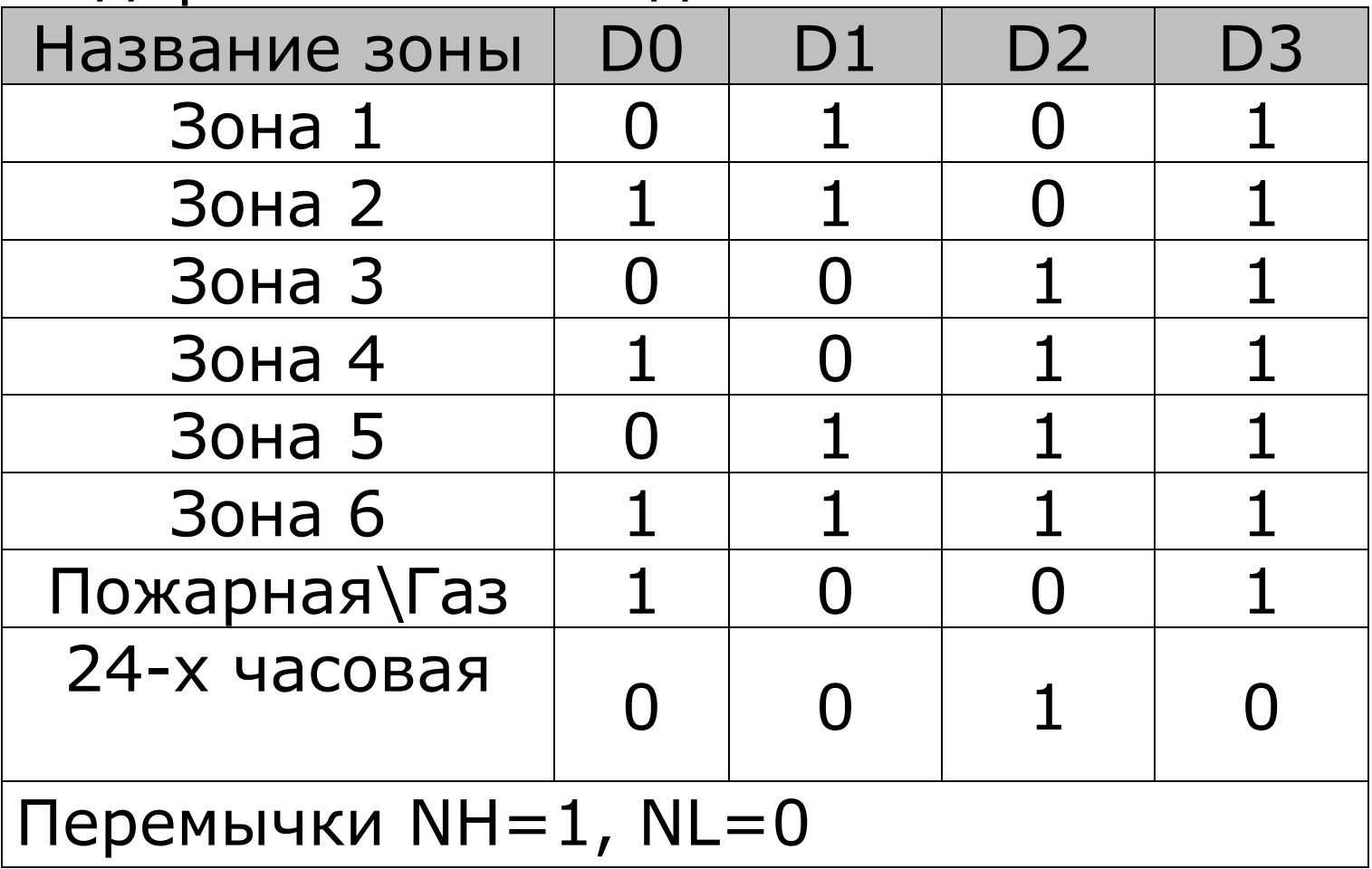

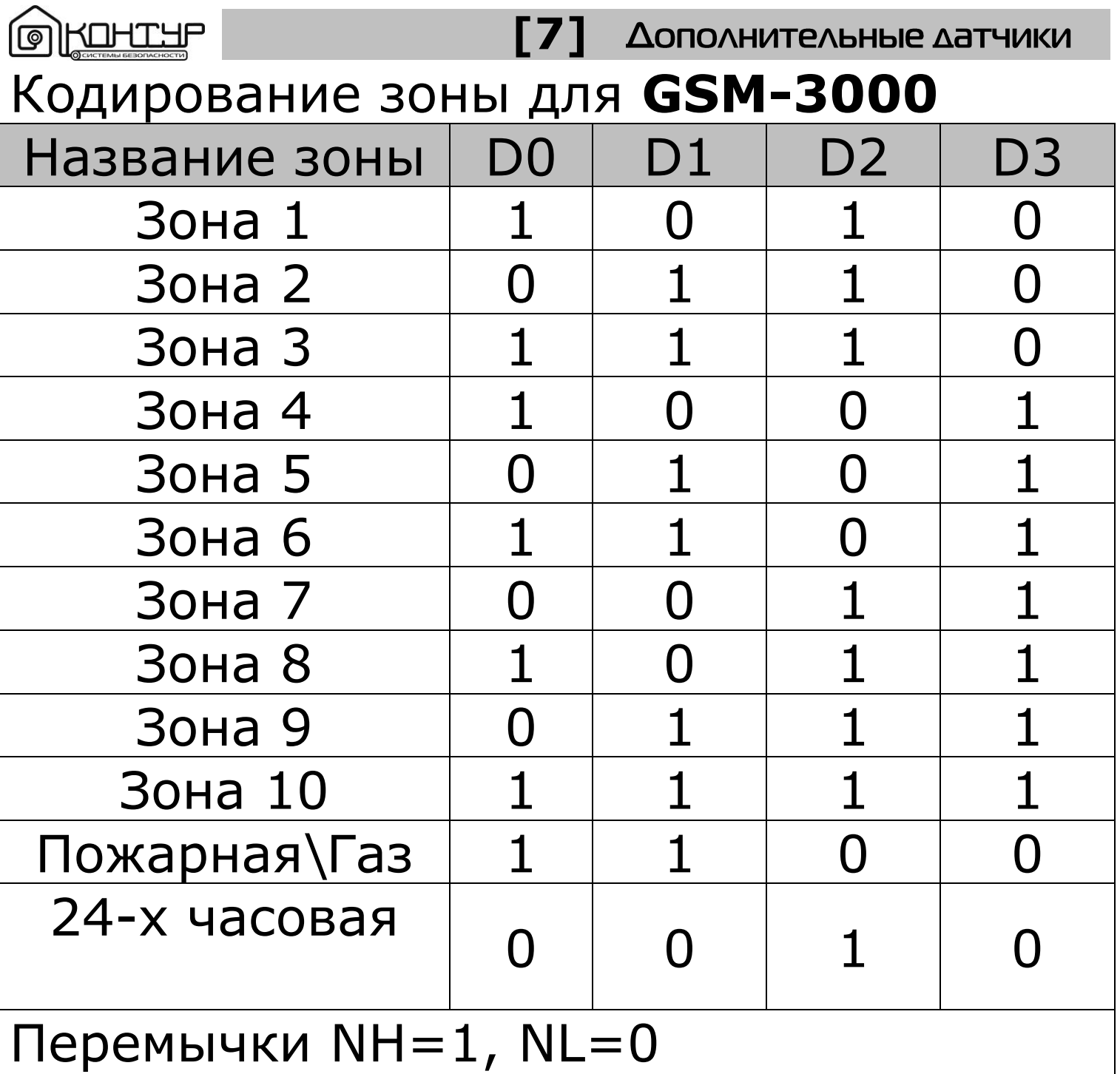

#### **24-х часовая зона:**

Находится под охраной, как в режиме «Охрана», так и в режиме «Бездействие». На 24-х часовую зону рекомендуется устанавливать: тревожные кнопки.

<u>olkuhith </u>

#### **Пожарная зона\*:**

Находится под охраной, как в режиме «Охрана», так и в режиме «Бездействие». При срабатывании датчика в пожарной зоне Вы получите SMS сообщение: «Пожар/утечка газа!». На пожарную зону рекомендуется устанавливать исключительно пожарные и газовые датчики. \*-данная зона не находится под

охраной в режиме «Бездействие» для центральных блоков версии Контур GSM-100.1 и Контур GSM-3000.1. В режиме «Охрана» она контролируется.

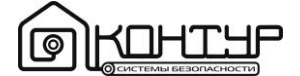

**Пример:** Кодирование центрального блока GSM-100: *01012210.* Необходимо установить дополнительный датчик на зону 3. См. рисунок на стр. 11.

O  $\overline{ }$ 2 2  $\overline{ }$  $\circ$ Кодирование 01

0

1

2

2

1

0

1

0

0

0

1

1

L N  $H$  $\bigcirc$  $\bigcirc$  $\bigcirc$  $1(AO)$  $\circledcirc$  $\bigcirc$  $\bigcirc$  $2(41)$  $\bigcirc$  $\bigcirc$  $3(A2)$  $\bigcirc$  $\bigcirc$  $\bigcirc$  $\bigcirc$  $4(A3)$  $\overline{O}$  $\circledcirc$  $\overline{\mathcal{O}}$  $5(44)$  $\overline{O}$  $\circledcirc$  $\bigcirc$  $6(45)$  $\overline{O}$  $\circledcirc$  $\overline{\mathcal{O}}$  $7(46)$  $\circledcirc$  $\bigcirc$  $\overline{O}$  $8(47)$  $\circledcirc$  $\overline{\bigcirc}$  $\bigcirc$ 13 (DO)  $\circledcirc$  $\overline{\bigcirc}$  $\bigcirc$  $12(D1)$  $\overline{\odot}$  $\overline{\mathcal{O}}$  $\bigcirc$  $11(D2)$  $\circledcirc$  $\overline{O}$  $\overline{O}$ 10(D3)